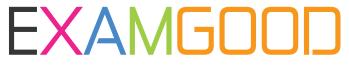

## **QUESTION & ANSWER**

Exam Good provides update free of charge in one year!

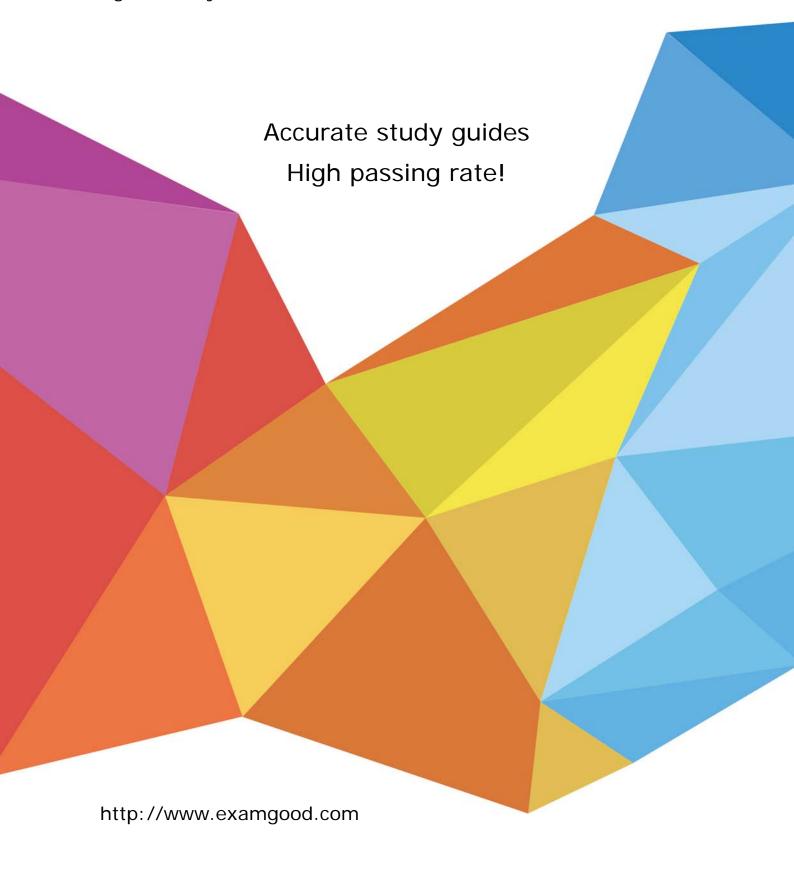

Exam : 250-318

**Title** Administration of Symantec

Backup Exec 2014

Version: DEMO

- 1.In which two file formats can Symantec Backup Exec 2014 reports be generated? (Select two.)
- A. DOC
- B. TXT
- C. HTML
- D. PDF
- E. RTF

Answer: C, D

- 2. Which tab provides the ability to monitor and manage all backup, restore, installation, and storage operation jobs?
- A. Home
- B. Backup and Restore
- C. Job Monitor
- D. Storage

Answer: C

- 3. What are two results of moving a server to the Retired Servers group? (Select two.)
- A. the server is removed from the All Servers group
- B. scheduled backups for the server will be discontinued
- C. the server is ineligible for restore operations
- D. the server is ineligible for new backup operations
- E. information about the server is removed from Backup Exec

Answer: A, D

- 4. Which two types of information are stored in the Backup Exec Database? (Select two.)
- A. installation logs
- B. device and media information
- C. catalogs
- D. encryption keys
- E. job logs

Answer: B, D

- 5. Which action should the administrator take prior to upgrading to Symantec Backup Exec 2014?
- A. Check for fragmentation on the target computer
- B. Run the Backup Exec Utility on the target computer
- C. Check the hardware and software compatibility list
- D. Run the Symantec Help Tool on the target computer

Answer: C